### Higher-Order Functions

Koen Lindström Claessen

# What is a "Higher Order" Function?

A function which takes another function as a parameter.

even  $::$  Int  $\rightarrow$  Bool even  $n = n \mod 2 = 0$ 

#### **Examples**

map even  $[1, 2, 3, 4, 5]$  = [False, True, False, True, False] filter even  $[1, 2, 3, 4, 5] = [2, 4]$ 

# What is the Type of filter?

filter even  $[1, 2, 3, 4, 5] = [2, 4]$ 

even  $\therefore$  Int  $\Rightarrow$  Bool

filter :: (Int  $\rightarrow$  Bool)  $\rightarrow$  [Int]  $\rightarrow$  [Int]

A function type can be the type of an argument.

filter ::  $(a > Bool)$  ->  $[a]$  ->  $[a]$ 

# Quiz: What is the Type of map?

**Example**

map even  $[1, 2, 3, 4, 5] =$  [False, True, False, True, False]

map also has a polymorphic type -- can you write it down?

# Quiz: What is the Type of map?

#### **Example**

map even  $[1, 2, 3, 4, 5] =$  [False, True, False, True, False]

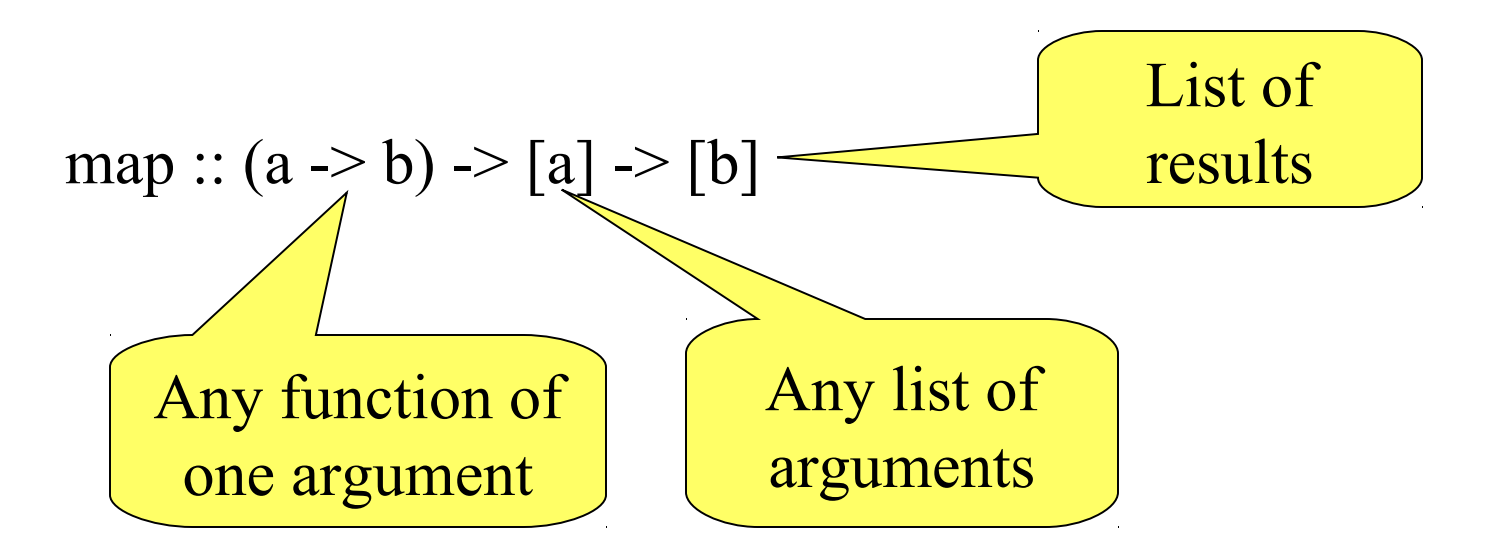

### Quiz: What is the Definition of map?

#### **Example**

map even  $[1, 2, 3, 4, 5] =$  [False, True, False, True, False]

map ::  $(a \rightarrow b) \rightarrow [a] \rightarrow [b]$  $map = ?$ 

### Quiz: What is the Definition of map?

#### **Example**

map even  $[1, 2, 3, 4, 5] =$  [False, True, False, True, False]

```
map :: (a \rightarrow b) \rightarrow [a] \rightarrow [b]map f[] = []map f(x:xs) = fx : map f xs
```
# Is this "Just Another Feature"?

# NO!!!

•Higher-order functions are the "heart functional programming!

•A higher-order function can do *much* order" one, because a part of its behavior by the caller.

Avoid *copy-and-paste* programming

•We can replace *many similar* functions by *one* higherorder function, parameterised on the differences.

# Case Study: Summing a List

sum [] = 0 sum (x:xs) = x + sum xs

#### **General Idea**

Combine the elements of a list using an operator.

#### **Specific to Summing**

The operator is  $+$ , the base case returns 0.

# Case Study: Summing a List

 $sum [$  = 0  $sum (x:xs) = x + sum xs$ 

Replace 0 and + by parameters -- + by a *function*.

foldr op z  $[]$  = z foldr op  $z(x:xs) = x'$ op' foldr op  $z$  xs

# Case Study: Summing a List

#### **New Definition of sum**

sum  $xs =$  foldr plus 0  $xs$ **where** plus  $x y = x+y$ 

or just…

sum 
$$
xs =
$$
 foldr (+) 0 xs

Just as `fun` lets a function be used as an operator, so (op) lets an operator be used as a function.

# Applications

Combining the elements of a list is a *common* operation.

Now, instead of writing a recursive function, we can just use foldr!

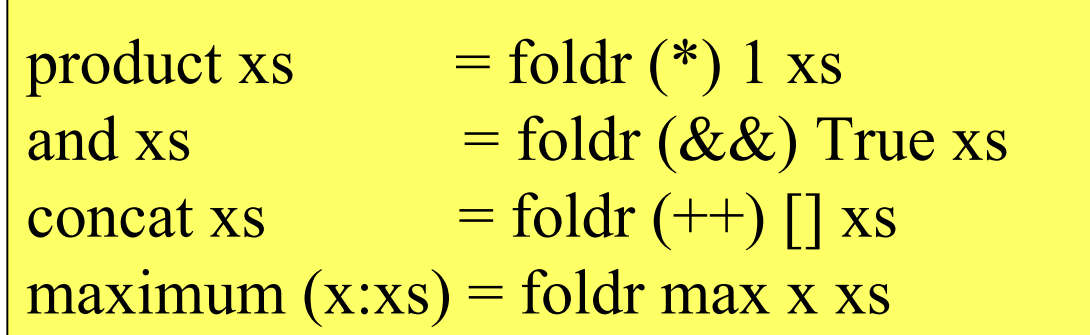

### An Intuition About foldr

foldr op  $z \mid \cdot \cdot \cdot = z$ foldr op  $z(x:xs) = x'$  op' foldr op  $z$  xs

#### **Example**

foldr op z  $(a:(b:(c:[))) = a$  `op` foldr op z  $(b:(c:[]))$  $= a$  `op` (b `op` foldr op z  $(c: [\ ])$ )  $= a$  `op` (b `op` (c `op` foldr op z []))  $=$  a `op` (b `op` (c `op` z)) The operator ":" is replaced by `op`,  $\lceil \rceil$  is replaced by z.

What is

foldr (:) [] xs

What is

### foldr $(:)$  [] xs

### Replaces ":" by ":", and [] by [] -- *no change*! The result is equal to xs.

What is

foldr (:) ys xs

What is

### foldr (:) ys xs

### foldr (:) ys (a:(b:(c:[])))  $= a:(b:(c:ys))$

The result is  $xs$ ++ys!  $xs$   $\frac{}{}$   $xs$ ++ys = foldr (:) ys xs

What is

foldr snoc [] xs **where** snoc  $y$   $ys = ys++[y]$ 

What is

# foldr snoc [] xs **where** snoc y ys =  $ys++[y]$ foldr snoc  $\lceil \cdot (a:(b:(c:\lceil \cdot \rceil)))$  $=$  a `snoc` (b `snoc` (c `snoc`  $\lceil \rceil$ ))  $= (([] + + [c]) + + [b] + + [a])$

The result is reverse xs!

reverse  $xs =$  foldr snoc  $\lceil \rceil xs \rceil$ **where** snoc y ys =  $y$ s++ $[y]$ 

$$
\lambda
$$
-expressions

reverse  $xs =$  foldr snoc  $\lceil \rceil xs$ **where** snoc y ys =  $ys++[y]$ 

It's a nuisance to need to define snoc, which we only use once! A λ-expression lets us define it where it is used.

reverse  $xs = foldr (\lambda yys -> ys++[y])$  [] xs

On the keyboard:

reverse  $xs = foldr$  ( $\forall y$  ys -> ys++[y]) [] xs

# Defining unlines

unlines  $['abc'$ , "def", "ghi"] = "abc\ndef\nghi\n"

unlines  $[xs,ys,zs] = xs + "n" ++(ys ++ "n" ++(zs ++ "n" ++)$ 

unlines  $xss =$  foldr ( $\lambda xs$  ys ->  $xs$ ++" $\n\lambda$ "++ys) [] xss

#### **Just the same as**

unlines  $xss =$  foldr join  $\lceil \cdot \rceil$  xss

**where** join xs  $ys = xs + f''(n" + ys)$ 

### Another Useful Pattern

Example: takeLine "abc\ndef" = "abc"

used to define lines.

takeLine [] takeLine  $(x:xs) | x = \^'$ n' = x:takeLine xs  $\text{otherwise} = [$ ]

#### **General Idea**

Take elements from a list while a condition is satisfied.

### **Specific to takeLine**

The condition is that the element is not  $\ln$ .

Generalising takeLine

 $\text{takeLine}$   $\lceil \rceil$  =  $\lceil \rceil$ takeLine  $(x:xs) | x = \n\cdot x : takeLine xs$ | otherwise  $=$  []

 $\text{takeWhile } p \lceil \text{]}$  = [] takeWhile  $p(x:xs) | p x = x : takeWhile p xs$ | otherwise  $=$  []

**New Definition**

takeLine xs = takeWhile  $(\lambda x \rightarrow x/\gamma')$  xs

*or* takeLine  $xs =$  takeWhile ( $\neq$ '\n') xs

### Notation: Sections

As a shorthand, an operator with *one* argument stands for a function of the other…

•map  $(+1)$   $[1,2,3] = [2,3,4]$ •filter  $($  < 0)  $[1,-2,3] = [-2]$ •takeWhile  $(0<)$  [1,-2,3] = [1]

$$
(a+) b = a+b
$$
  

$$
(+a) b = b+a
$$

Note that expressions like  $(*2+1)$  are not allowed. Write  $\lambda x \rightarrow x^*2+1$  instead.

# Defining lines

We use

•takeWhile p xs -- returns the longest *prefix* of xs whose elements satisfy p.

•dropWhile p xs -- returns the rest of the list.

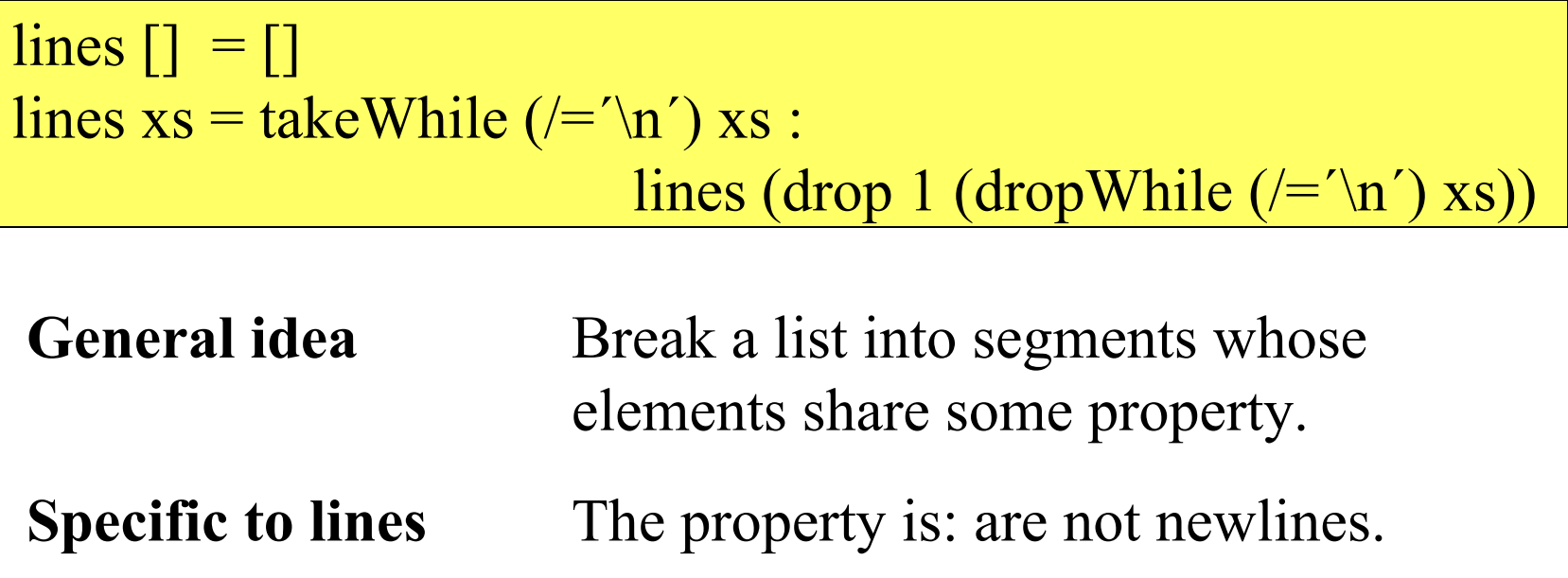

# Quiz: Properties of takeWhile and dropWhile

takeWhile, dropWhile ::  $(a \rightarrow Bool) \rightarrow [a] \rightarrow [a]$ 

Can you think of a property that connects takeWhile and dropWhile?

**Hint**: Think of a property that connects take and drop

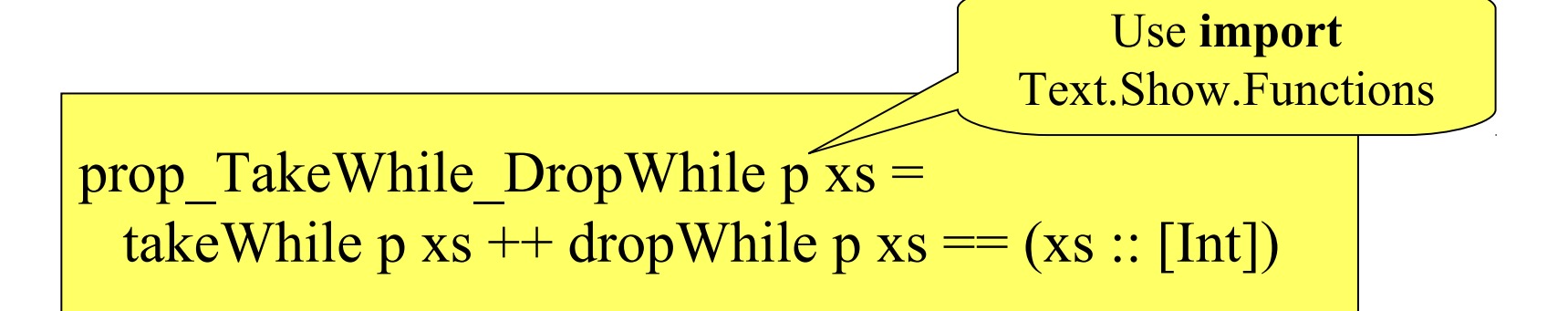

# Generalising lines

segments  $p \nvert = \nvert$ segments  $p$  xs = takeWhile  $p$  xs : segments p (drop 1 (dropWhile p xs))

#### **Example**

segments (>=0) [1,2,3,-1,4,-2,-3,5]

 $=$  [[1,2,3], [4], [], [5]]

segments is not a standard function.

lines  $xs = segments$  (/='\n') xs

# Quiz: Comma-Separated Lists

Many Windows programs store data in files as "comma separated lists", for example

1,2,hello,4

Define commaSep :: String -> [String] so that commaSep "1,2,hello,4" =  $[$ "1", "2", "hello", "4"]

# Quiz: Comma-Separated Lists

Many Windows programs store data in files as "comma separated lists", for example

1,2,hello,4

Define commaSep :: String -> [String]

so that commaSep "1,2,hello,4" =  $[$ "1", "2", "hello", "4"]

commaSep  $xs = segments$  (/=',') xs

# Defining words

We can *almost* define words using segments -- but

segments (not  $\cdot$  is Space) "a  $b'' =$  ["a", "", "b"]

Function composition  $(f \cdot g) x = f(g x)$ 

which is not what we want -- there should be no empty words.

words  $xs = filter \,(=$  ( $=$   $($  $=$   $($  $))$  (segments (not . isSpace) xs)

# Partial Applications

Haskell has a trick which lets us write down many functions easily. Consider this valid definition:

 $sum = foldr (+) 0$ 

Foldr was defined with 3 arguments. It's being called with 2. **What's going on?**

# Partial Applications

 $sum =$  foldr  $(+)$  0

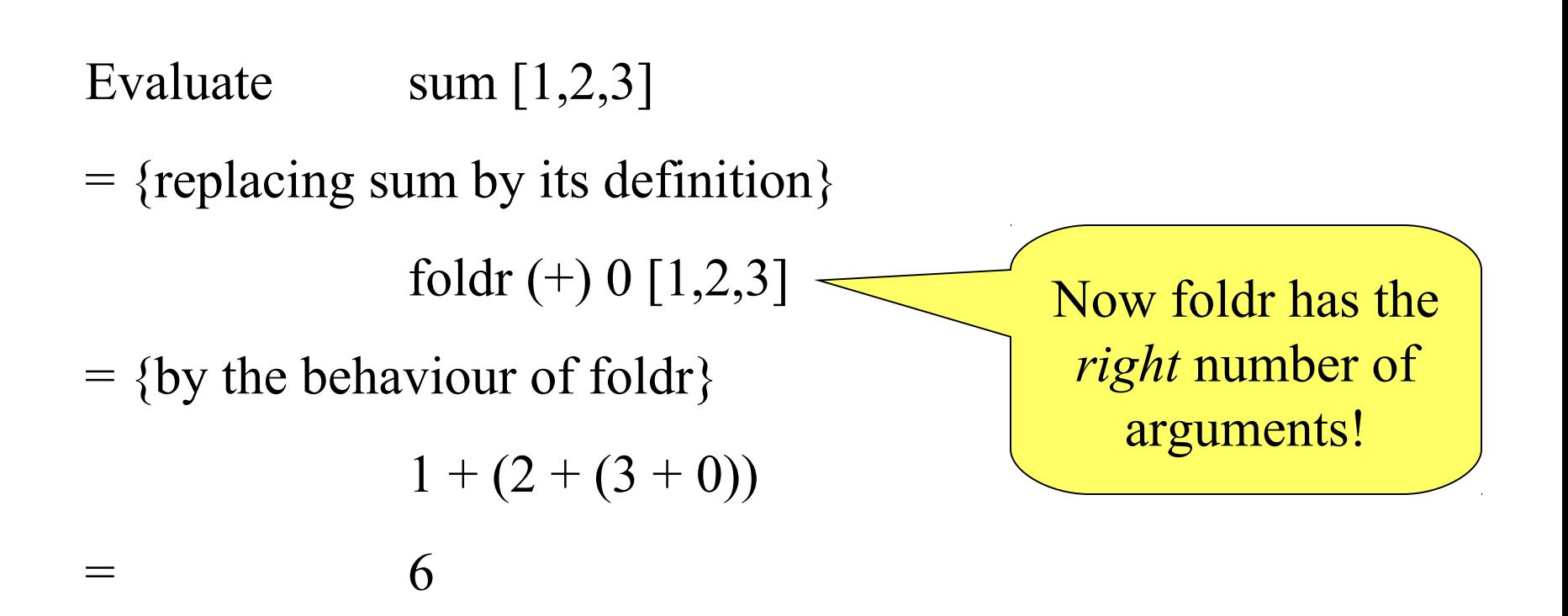

# Partial Applications

Any function may be called with fewer arguments than it was defined with.

The result is a *function* of the remaining arguments.

- If  $f$ ::Int  $\rightarrow$  Bool  $\rightarrow$  Int  $\rightarrow$  Bool
- then  $f 3 :: }$  Bool  $\rightarrow$  Int  $\rightarrow$  Bool
	- f 3 True  $::$  Int  $\rightarrow$  Bool
	- f 3 True 4 :: Bool

# Bracketing Function Calls and Types

We say function application "brackets to the left" function types "bracket to the right"

If  $f$  ::Int -> (Bool -> (Int -> Bool)) then  $f 3 :: \text{Bool} \rightarrow (\text{Int} \rightarrow \text{Bool})$ (f 3) True  $::$  Int  $\rightarrow$  Bool  $((f 3) True) 4 :: Bool$ Functions really take only *one* argument, and return a function expecting more as a result.

# Designing with Higher-Order Functions

- •Break the problem down into a series of small steps, each of which can be programmed using an existing higher-order function.
- •Gradually "massage" the input closer to the desired output.

•Compose together all the massaging functions to get the result.

# Example: Counting Words

### **Input**

A string representing a text containing many words. For example

"hello clouds hello sky"

### **Output**

A string listing the words in order, along with how many times each word occurred.

"clouds: 1\nhello: 2\nsky: 1"

clouds: 1 hello: 2 sky: 1

# Step 1: Breaking Input into Words

"hello clouds\nhello sky"

words

["hello", "clouds", "hello", "sky"]

# Step 2: Sorting the Words

["hello", "clouds", "hello", "sky"]

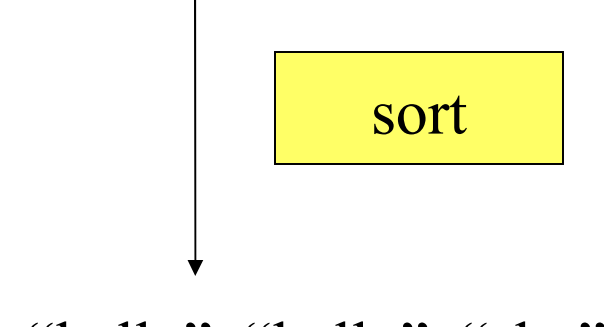

["clouds", "hello", "hello", "sky"]

# Digression: The groupBy Function

groupBy ::  $(a \rightarrow a \rightarrow Bool) \rightarrow [a] \rightarrow [[a]]$ 

groupBy p  $xs$  -- breaks xs into segments  $[x1,x2...]$ , such that p x1 xi is True for each xi in the segment.

groupBy  $($   $\le$   $[$   $3, 2, 4, 1, 5]$  =  $[$   $[$   $3$  $],$   $[$   $2, 4$  $],$   $[$   $1, 5$  $]$  $]$ groupBy  $(==)$  "hello" =  $[$ "h", "e", "ll", "o"]

# Step 3: Grouping Equal Words

["clouds", "hello", "hello", "sky"]

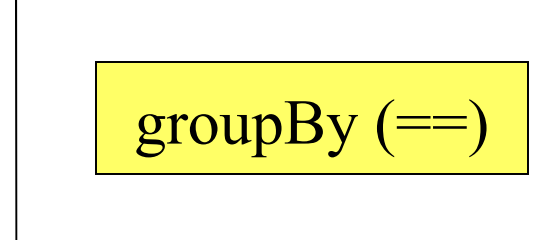

 $[[``clouds"'], ['"hello", "hello", ['sky"]]$ 

# Step 4: Counting Each Group

[["clouds"], ["hello", "hello"], ["sky"]]

map ( $\lambda$ ws -> (head ws, length ws))

 $[$  ("clouds", 1), ("hello", 2), ("sky", 1)]

# Step 5: Formatting Each Group

 $[$  ("clouds", 1), ("hello", 2), ("sky", 1)]

map  $(\lambda(w,n) \to w++$ ": "++show n)

["clouds: 1", "hello: 2", "sky: 1"]

# Step 6: Combining the Lines

["clouds: 1", "hello: 2", "sky: 1"]

unlines

"clouds: 1\nhello: 2\nsky: 1\n"

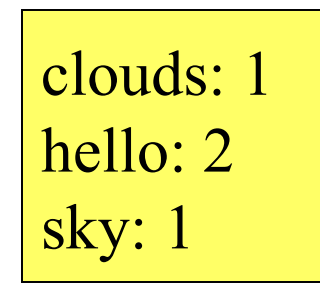

# The Complete Definition

countWords :: String -> String  $countWords = unlines$ 

- **.** map  $(\lambda(w,n) > w++"$ :"++show n)
- **.** map ( $\lambda$ ws -> (head ws, length ws))
- $\cdot$  groupBy  $(==)$
- **.** sort
- 

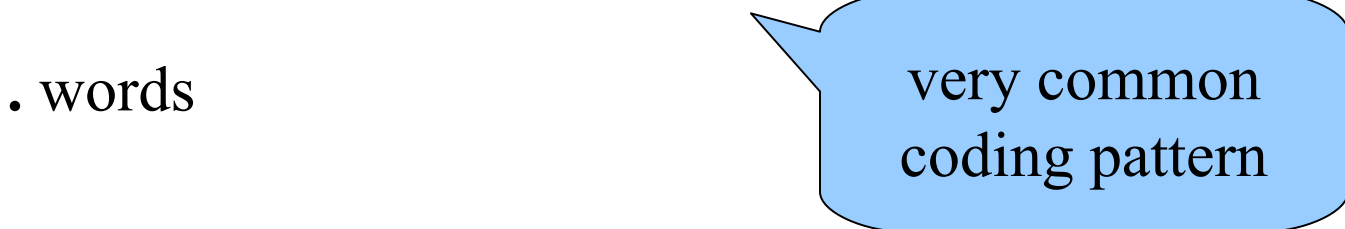

### Quiz: A property of Map

map ::  $(a \rightarrow b) \rightarrow [a] \rightarrow [b]$ 

Can you think of a property that merges two consecutive uses of map?

map f (map g xs)  $==$  ??

prop MapMap :: (Int -> Int) -> (Int -> Int) -> [Int] -> Bool prop MapMap  $f g x s =$ map  $f$  (map  $g$  xs) = map  $(f, g)$  xs

# The Optimized Definition

countWords :: String -> String  $countWords = unlines$ 

- **.** map ( $\lambda$ ws -> head ws ++ ":" ++ show (length ws))
- $\cdot$  groupBy  $(==)$
- **.** sort
- **.** words

# List Comprehensions

- List comprehensions are a different notation for **map** and **filter**
- $x * 2 | x < x s$  $-$  map  $(*2)$  xs
- $\lceil x \rceil x \leq -xs, x \geq -3 \rceil$ – filter  $(>= 3)$  xs
- $\lceil x \cdot \text{div} \cdot 2 \rceil$  x < xs, even x ] – map (`div` 2) (filter even xs)

# List Comprehensions (2)

- More complicated list comprehensions also involve **concat**
- Example:  $\lceil x + y \rceil x \leq x$ s, y  $\leq y$ s ]

– Quiz: How to define using map and concat?

concat (map  $(\mathbf{x} \rightarrow \mathbf{map}(x+)$  ys) xs)

### concatMap

• concat (map f xs) is a very common expression

– concatMap ::  $(a \rightarrow [b]) \rightarrow [a] \rightarrow [b]$ 

• Quiz: How to define filter with concatMap?

filter  $p = \text{concatMap} (\langle x \rangle > \textbf{if } p \times \textbf{then} \langle x \rangle \langle \textbf{else} \rangle)$ 

# Where Do Higher-Order Functions Come From?

•We observe that a similar pattern recurs several times, and define a function to avoid repeating it.

•Higher-order functions let us abstract patterns that are *not exactly the same*, e.g. Use + in one place and \* in another.

•**Basic idea**: name common code patterns, so we can use them without repeating them.

# Must I Learn All the Standard Functions?

Yes and No…

•**No**, because they are just defined in Haskell. You can reinvent any you find you need.

•**Yes**, because they capture very frequent patterns; learning them lets you solve many problems with great ease.

*"Stand on the shoulders of giants!"*

### Lessons

• Higher-order functions take functions as parameters, making them *flexible* and useful in very many situations.

By writing higher-order functions to capture common patterns, we can reduce the work of programming dramatically.

λ-expressions, partial applications, and sections help us create functions to pass as parameters, without a separate definition.

Haskell provides many useful higher-order functions; break problems into small parts, each of which can be solved by an existing function.

# Reading

•Chapter 9 covers higher-order functions on lists, in a little more detail than this lecture.

•Sections 10.1 to 10.4 cover function composition, partial application, and λ-expressions.

•Sections 10.5, 10.6, and 10.7 cover examples not in the lecture -- useful to read, but not essential.

•Section 10.8 covers a larger example in the same style as countOccurrences.

•Section 10.9 is outside the scope of this course.